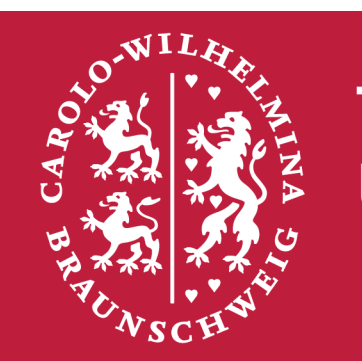

Technische Universität **Braunschweig** 

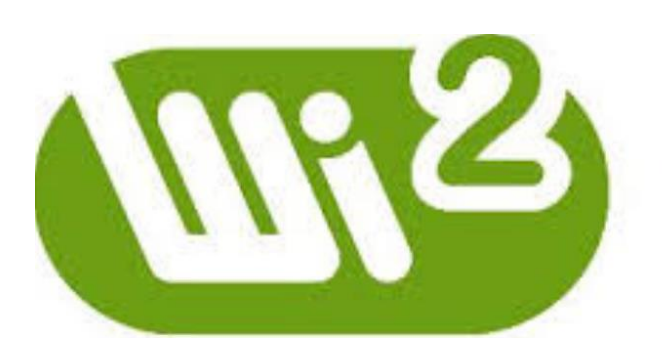

## **INSTITUT FÜR WIRTSCHAFTSINFORMATIK ABTEILUNG** INFORMATIONSMANAGEMENT

## **Wissenschaftliche Quellenangabe**

**Dominik Brysch, Fiona Binder, Martin Peters Technische Universität Braunschweig | Institut für Wirtschaftsinformatik**

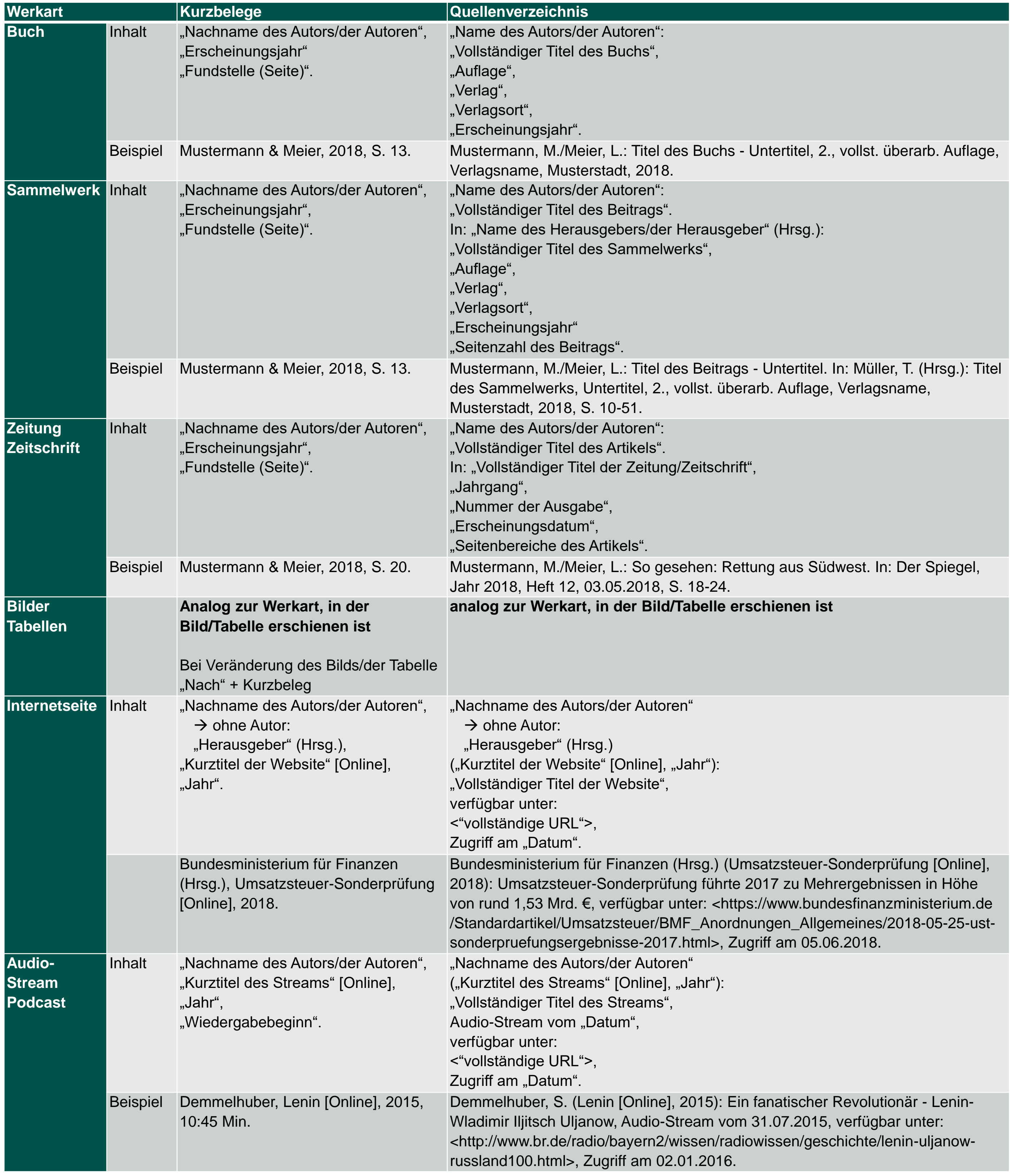

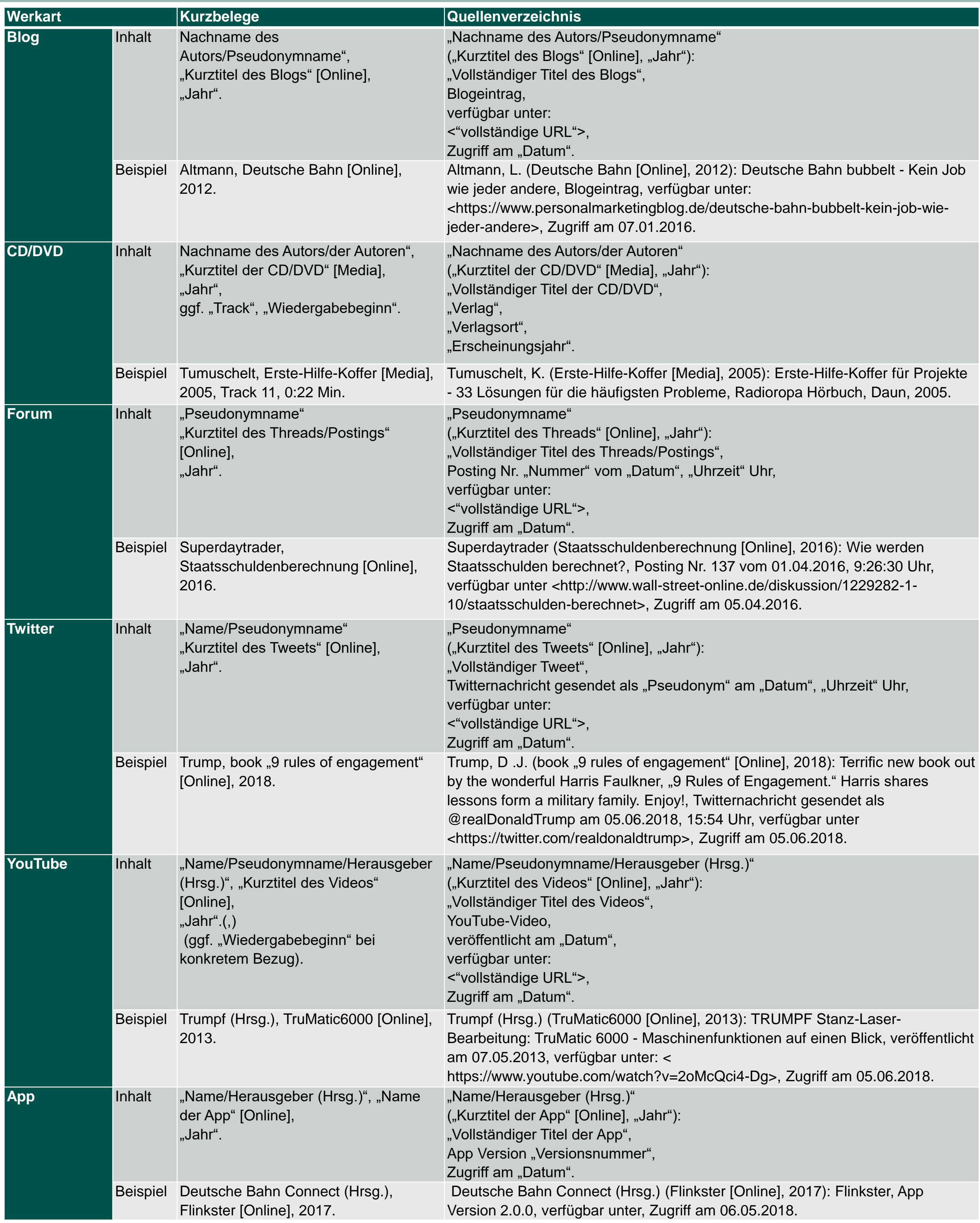

- bei mehr als zwei Autoren reicht Angabe des ersten Nachnamens plus "et al." (Mustermann et al.)
- ergibt sich die Wiederholung von Kurzbelegen direkt untereinander, können diese durch "Ebenda." bzw. "Vgl. ebenda." ersetzt werden.
- Titel "Prof., Dr.,…" und Namenszusätze "van, de,…"
- Bei CC-Lizenz geschützten digitalen Quellen ist in die Fußnote der Name der CC-Lizenz einzupflegen

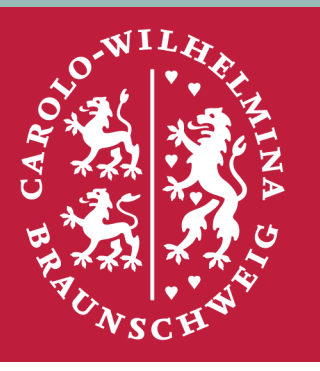

Technische Universität **Braunschweig** 

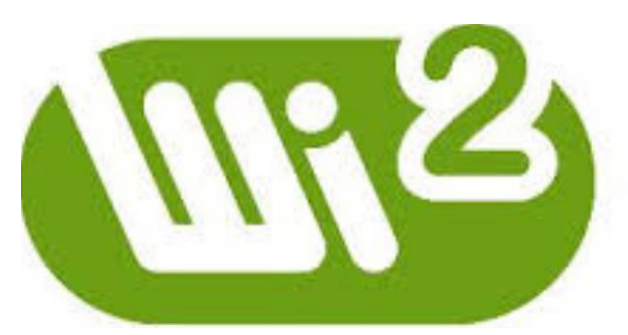

**INSTITUT FÜR WIRTSCHAFTSINFORMATIK ABTEILUNG** INFORMATIONSMANAGEMENT

Besonderheiten: